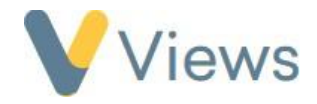

## **How to Generate an IMD Statistic Summary**

Indices of Multiple Deprivation (IMD) are used to rank the relative deprivation of small neighbourhoods in England across several domains, including income, employment, health and crime. You can use Views to report on the relative deprivation of the Participant and Venue postcodes collected within your account<sup>\*</sup>.

To generate an IMD statistic summary:

- Hover over **Intelligence** and select **Statistic Summaries**
- Click on the **Plus** icon
- Click on either the **Participants (IMD)** or the **Venues (IMD)** summary
- Enter a **Start Date** and **End Date**
- Add **Work Filters** if required
- Click **Apply** to run the report

<sup>\*</sup>Statistics are based on the 'English indices of deprivation 2019' data set. More information is available athttps:/[/www.gov.uk/government/statistics/english-indices-of-deprivation-2019](http://www.gov.uk/government/statistics/english-indices-of-deprivation-2019)

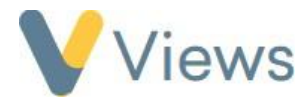

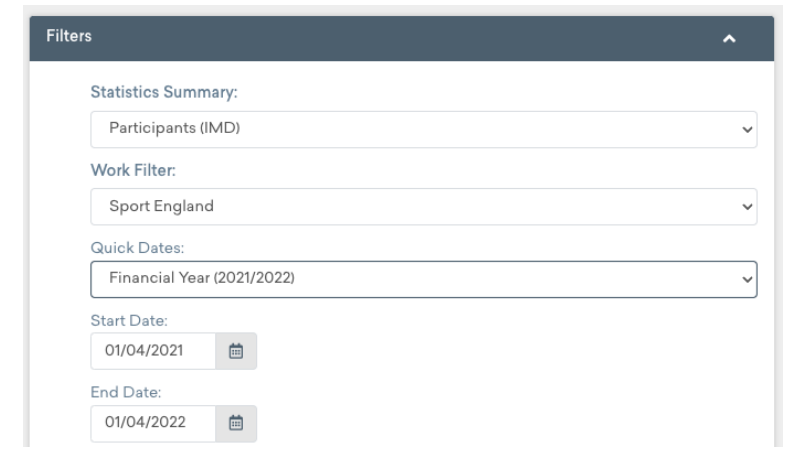

The report will provide the relative deprivation decile for each record attending at least once in the report period. Statistics are givenfor each of the separate domains, as well as for the combined Index of Multiple Deprivation.

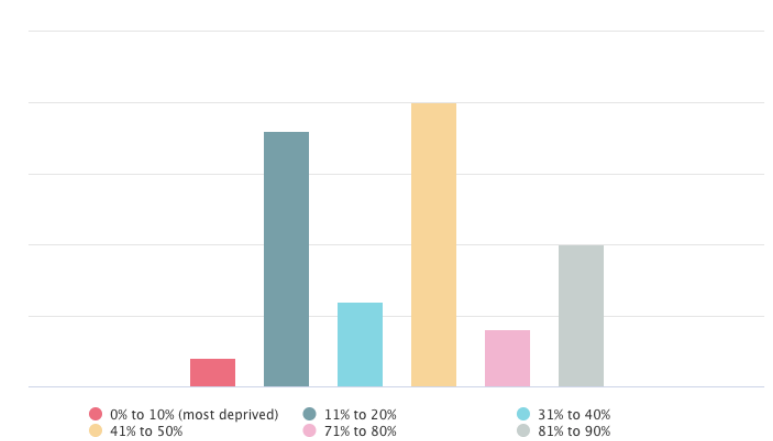

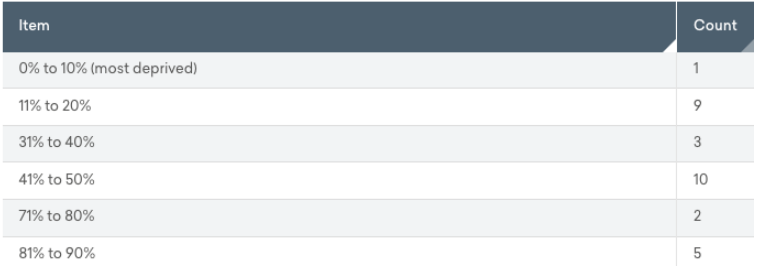

## 1.1 Count Of Participants By Index Of Multiple Deprivation (IMD) Decile